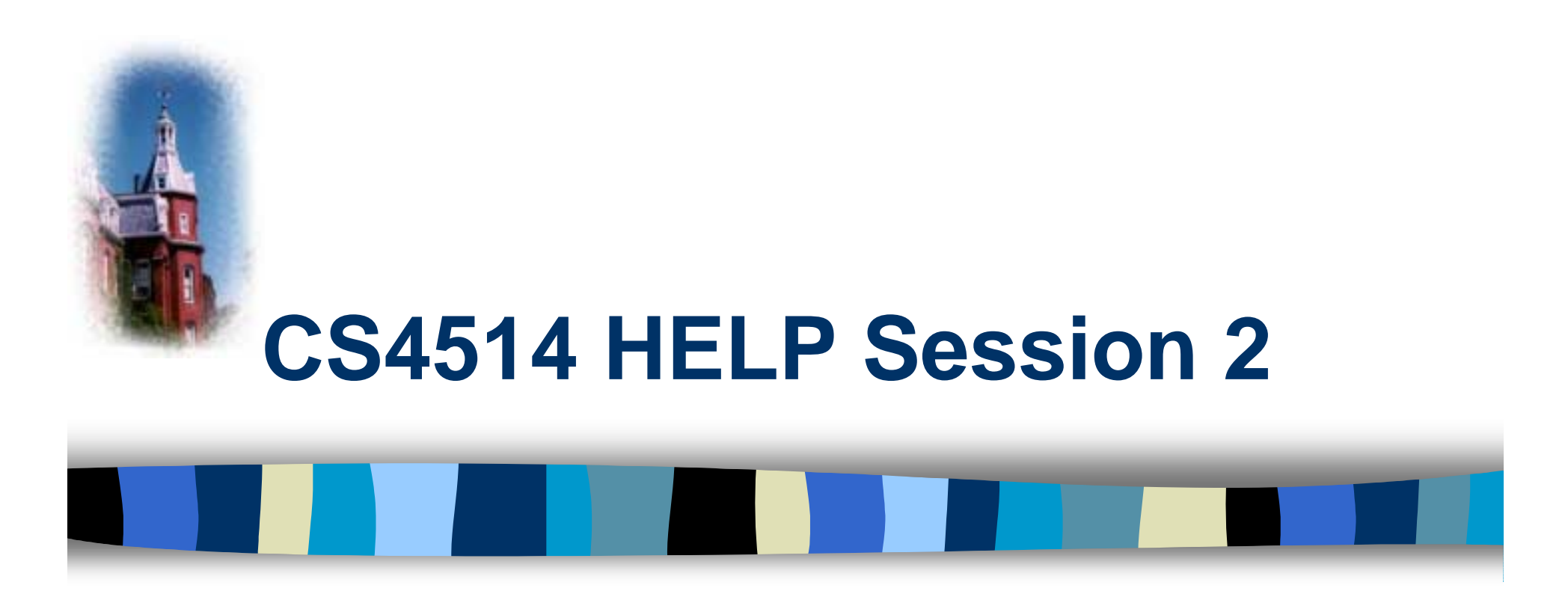

## **Simulation of Datalink Layer Communication**

Speaker: Jae Chung

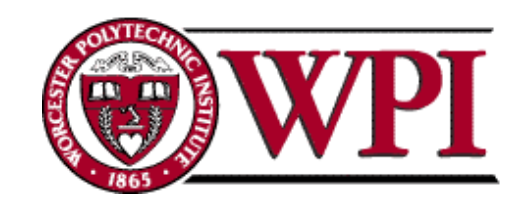

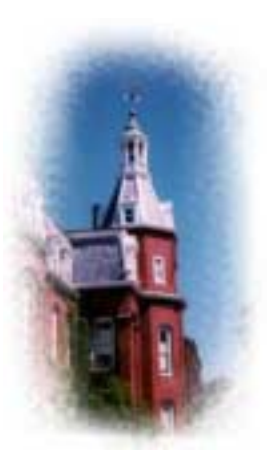

### **Description**

**• You are supposed to implement a Positive** Acknowledgement with Retransmission (PAR) protocol on top of an emulated physical layer.

 PAR: the receiver acknowledge only the correctly received segments and the sender use timeout to detect the lost segment to be retransmitted.

– $-$  Physical layer: An error module  $+$  TCP connection.

■ Your programs should compile and work on garden.WPI.EDU.

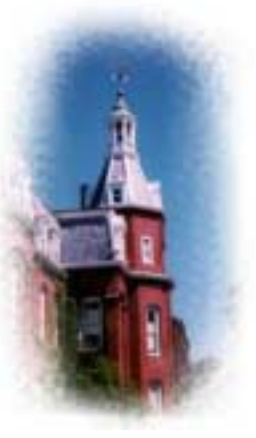

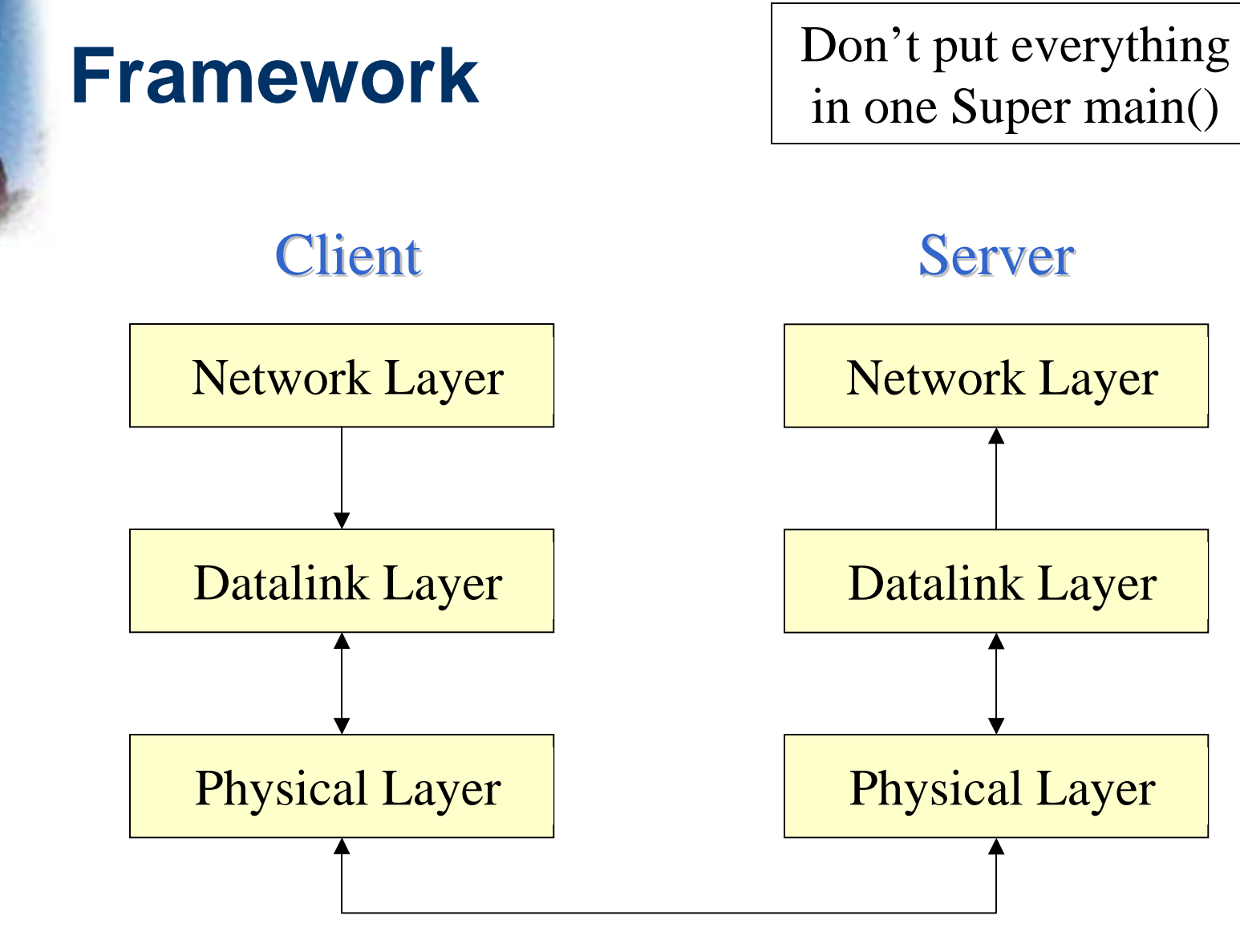

12/2/02 **WPI**

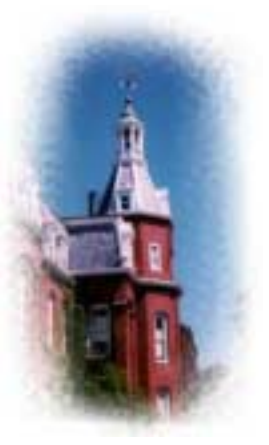

#### **Network Layer**

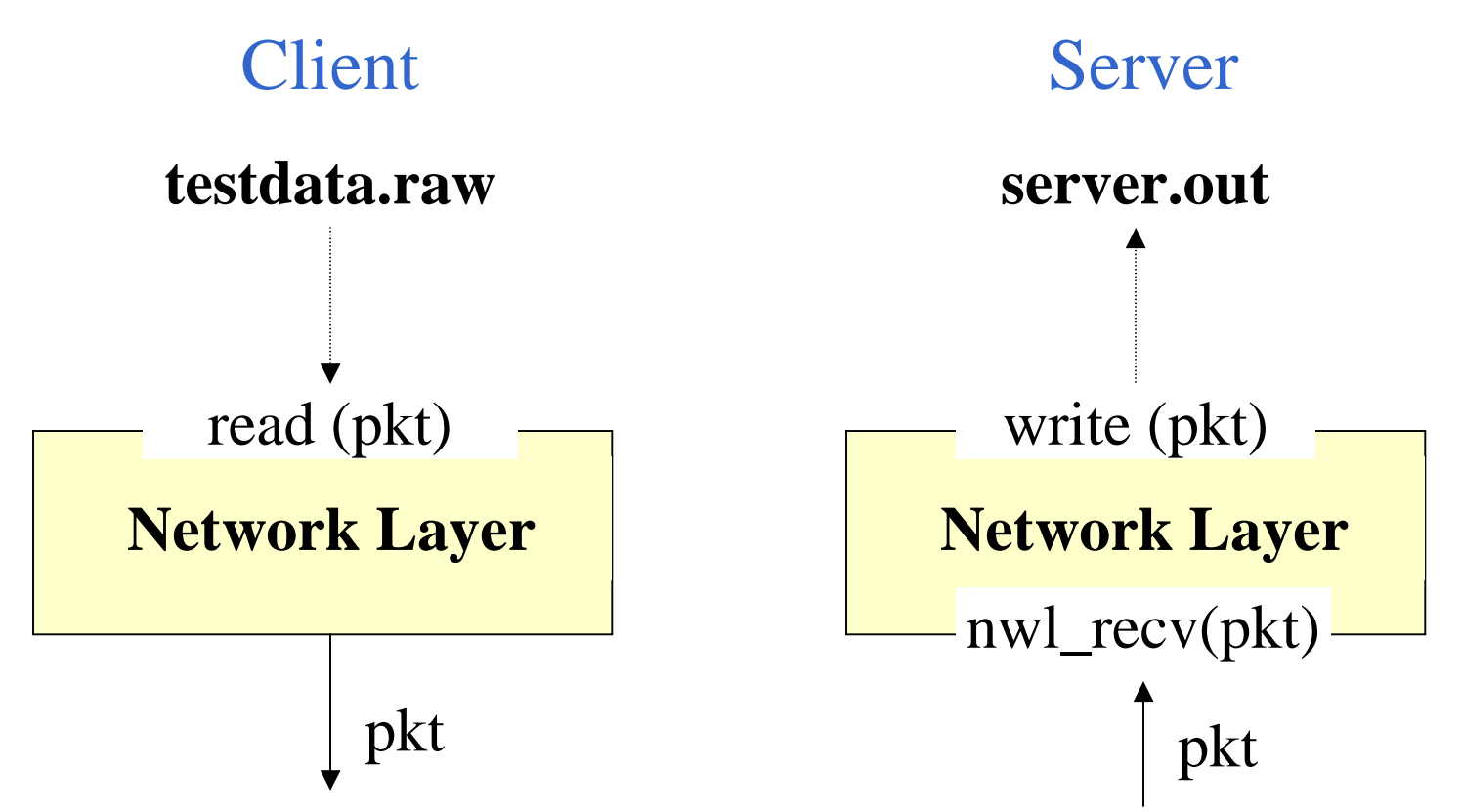

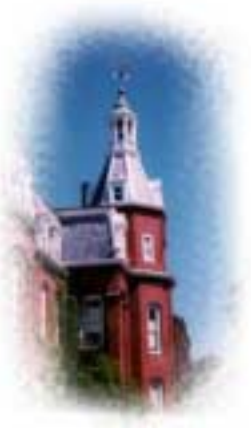

#### **Datalink Layer**

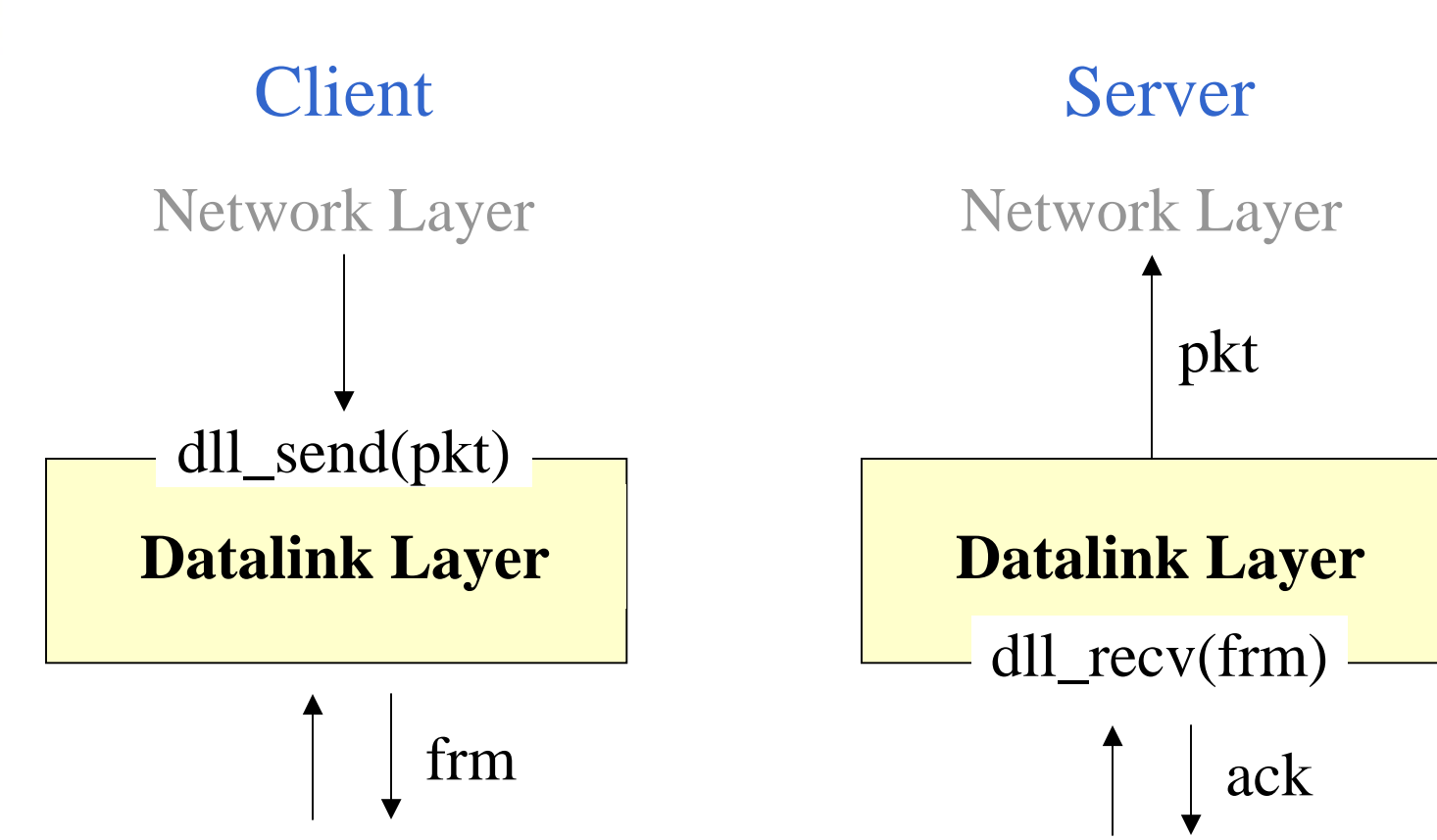

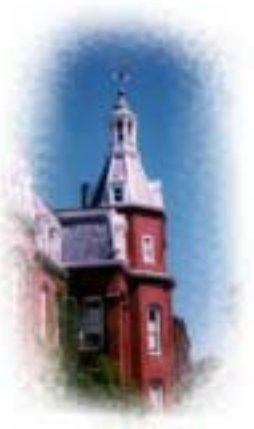

### **Physical Layer**

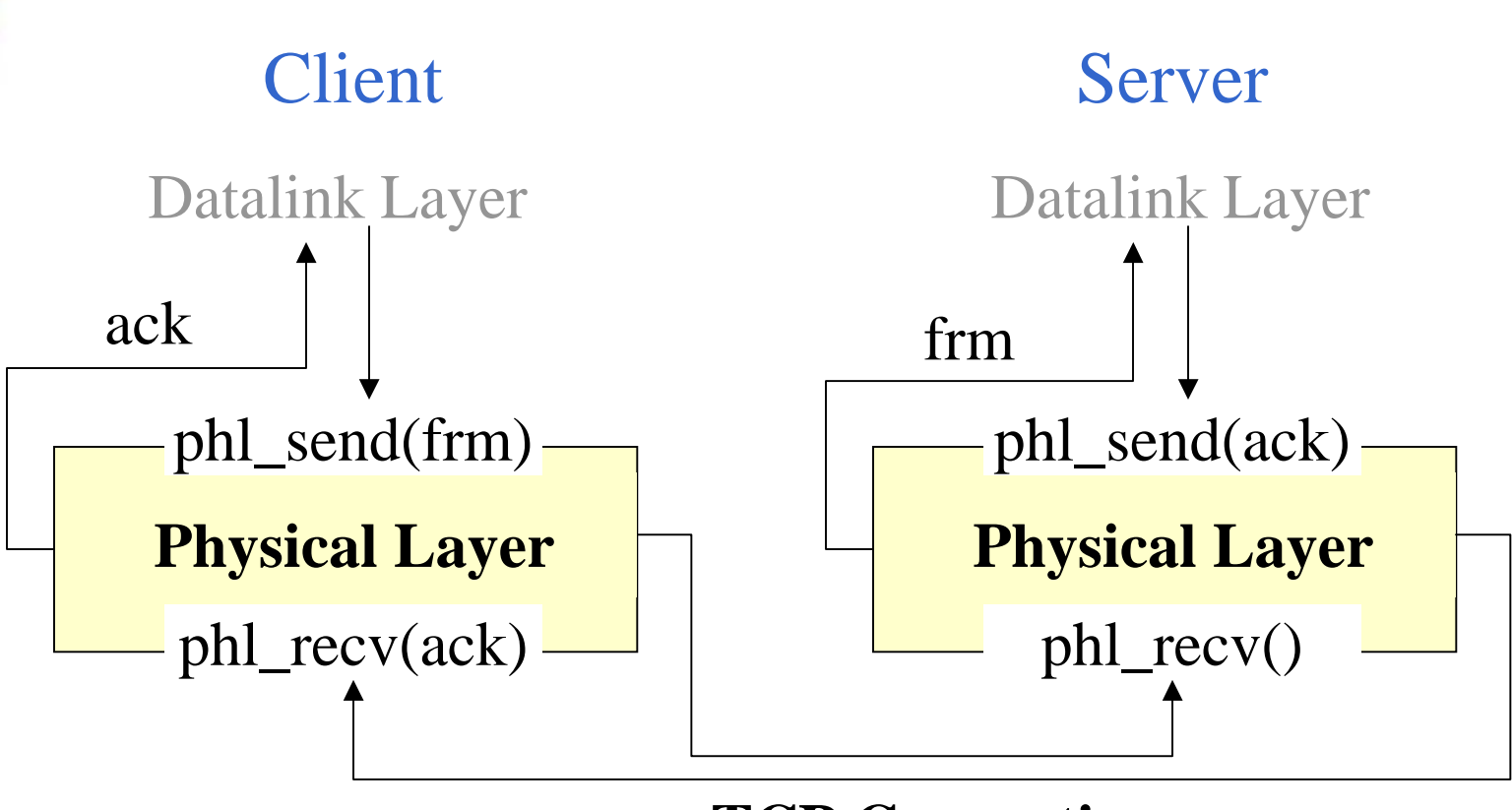

#### **TCP Connection**

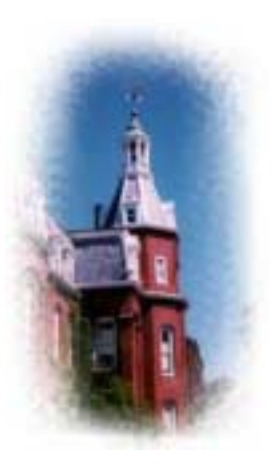

#### **Testdata File**

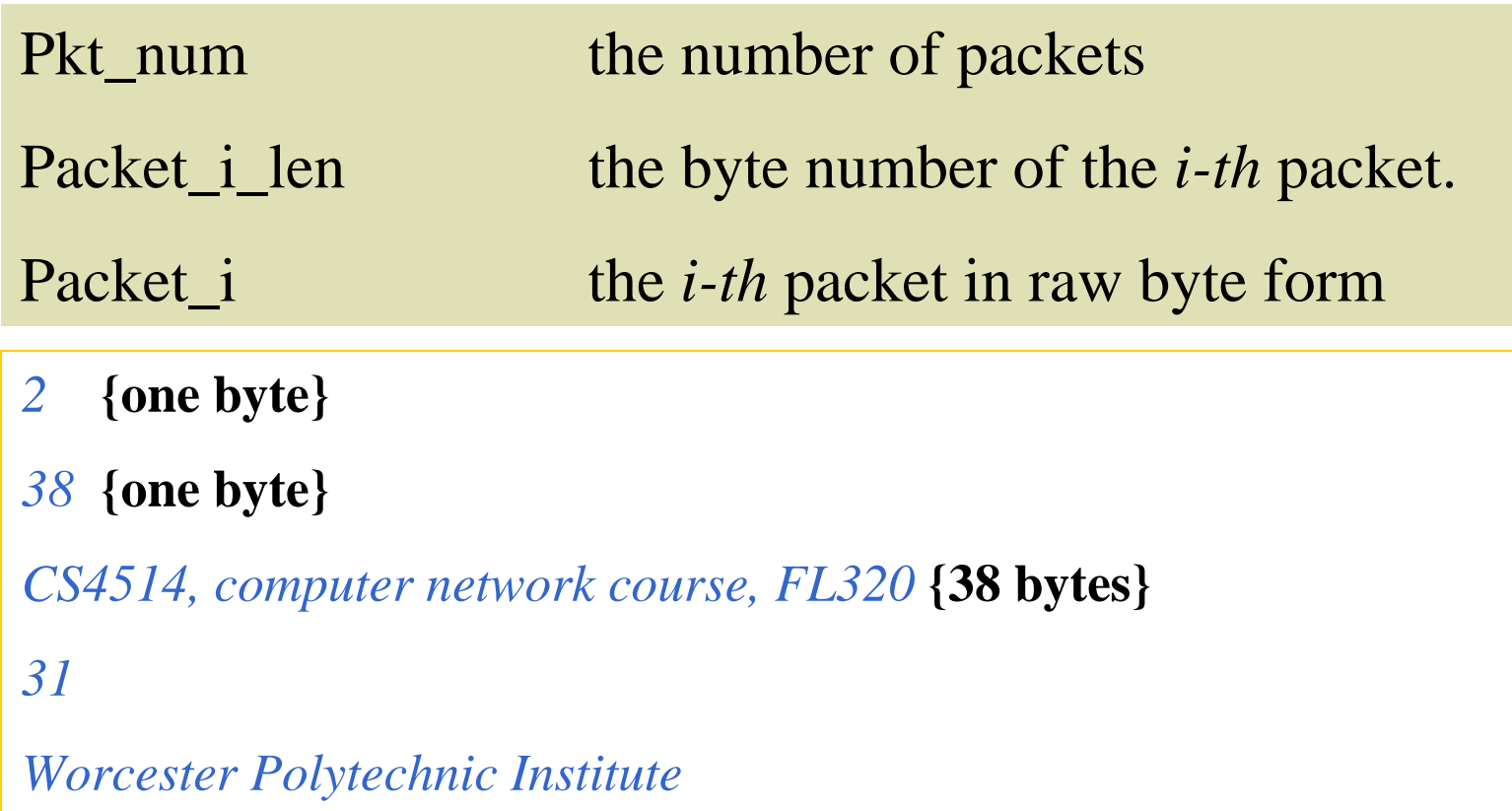

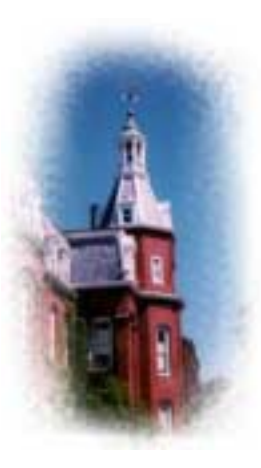

## **Example: Read testdata.raw**

#### **/cs/cs4514/pub/example/getData.c**

```
main(int argc, char **argv) {
   int fp, i;
   unsigned char packets[205];
   unsigned char byteNum;
   unsigned char p;
```

```
if ((fp = open(argv[1], O_RDONLY)) < 0) {
     fprintf(stderr, "Open testData error!");
     printf("Usage: %s filename\n", argv[0]);
     exit(-1);}
```
12/2/02 **WPI**

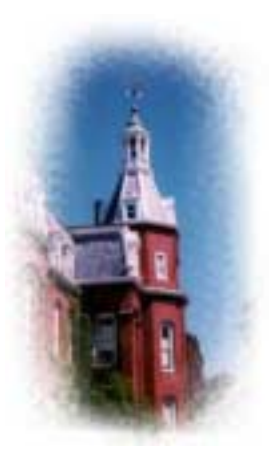

## **Example: Read testdata.raw (Cont)**

```
read(fp, &p, 1);
printf("The total number of packets is: %d\n\n", p);
for (i = 0; i < p; i++) {
     read(fp, &byteNum, 1);
     printf("The length of %dth packet : %d\n", i+1, byteNum);
     read(fp, packets, byteNum);
     packets[byteNum] = \Diamond0';
     printf("The content of %dth packet : %s\n\cdot n", i+1, packets);
}
close(fp);
```
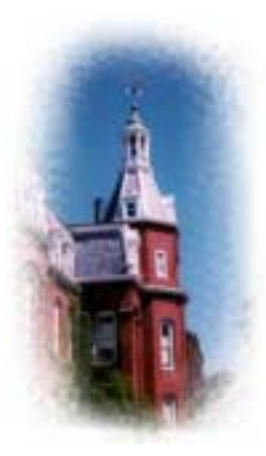

# **Client: dll\_send(pkt, …)**

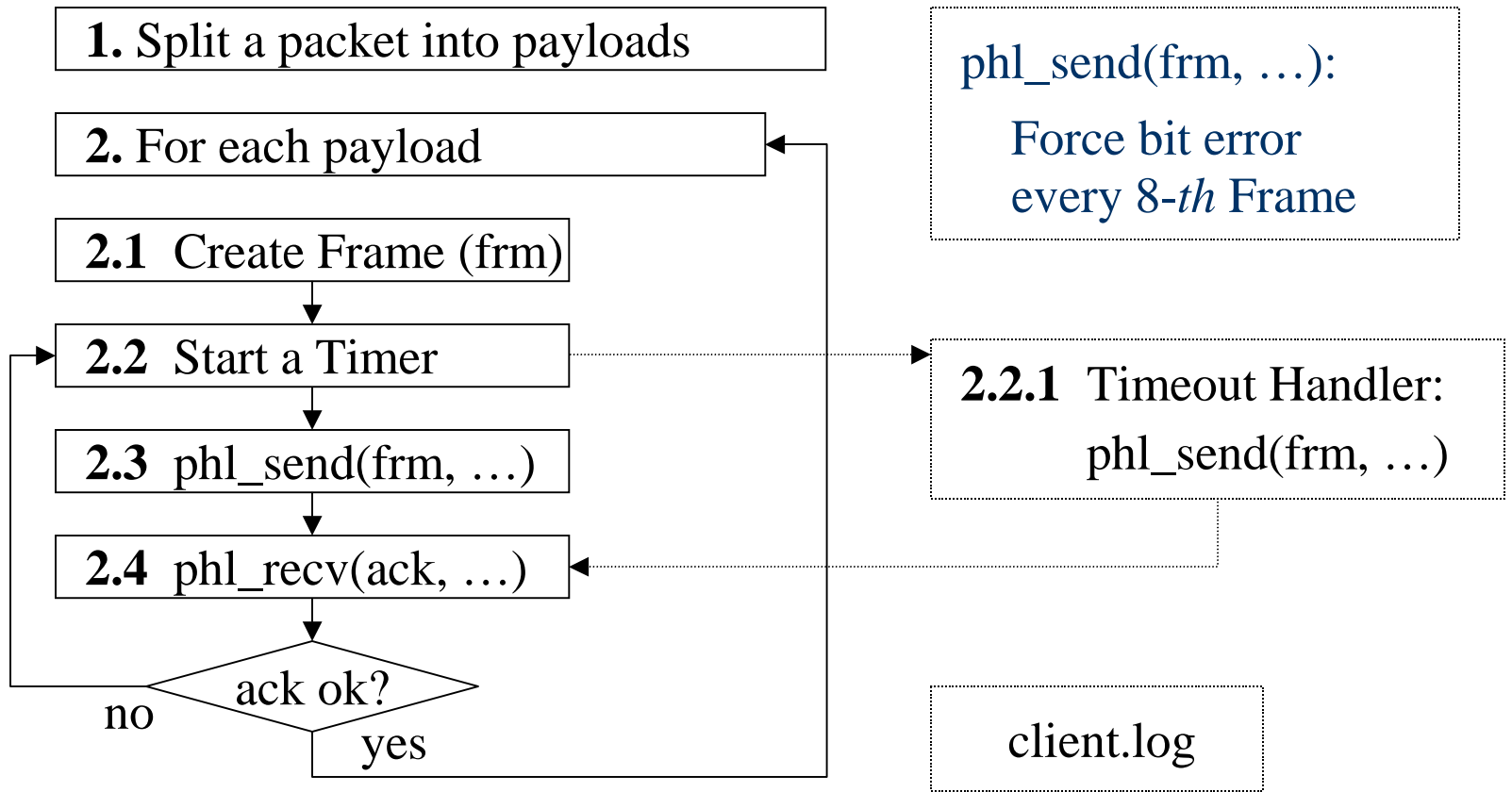

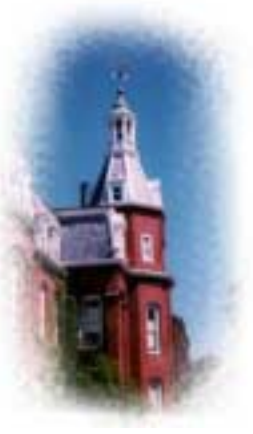

#### **Create Frame**

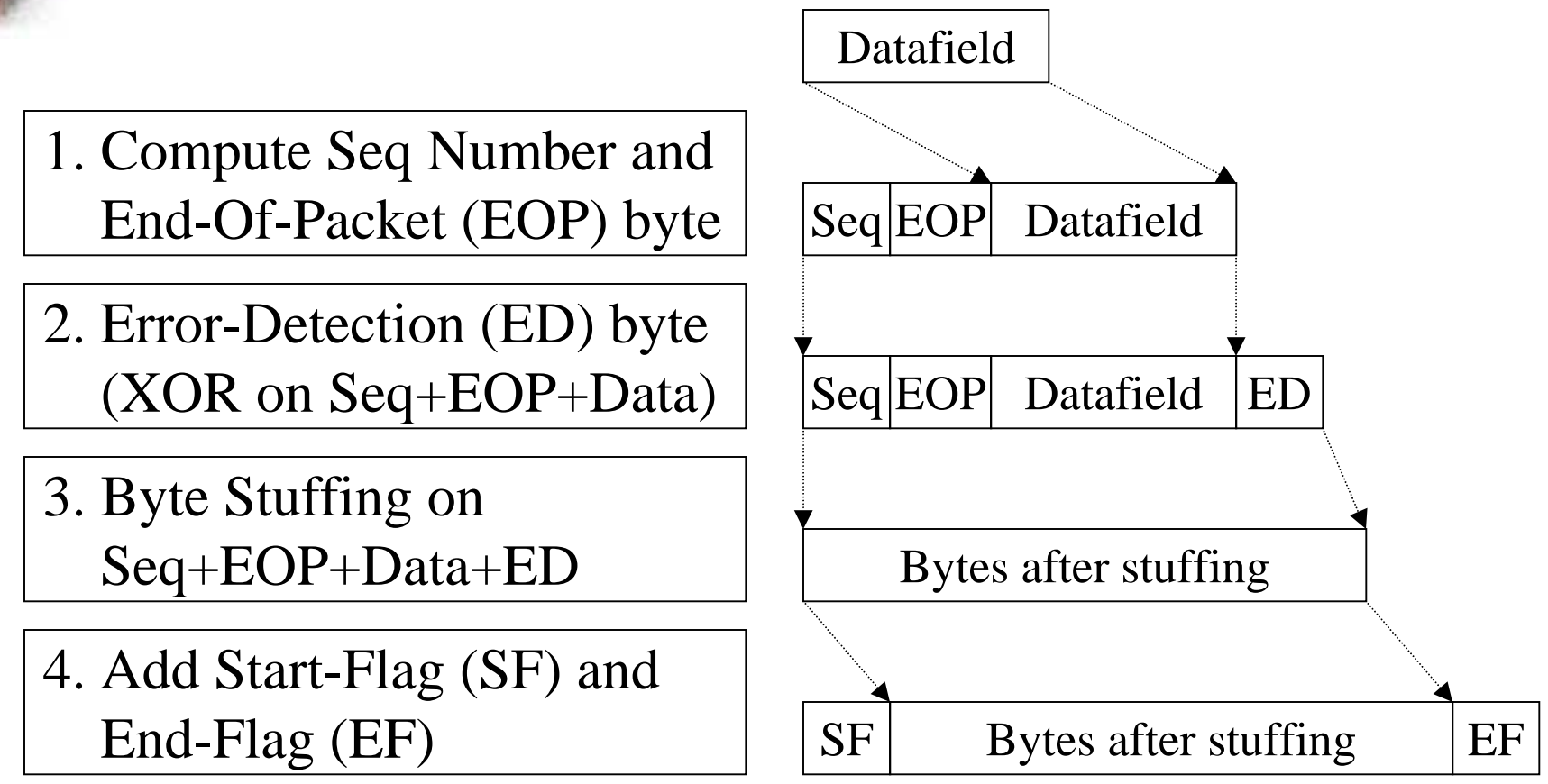

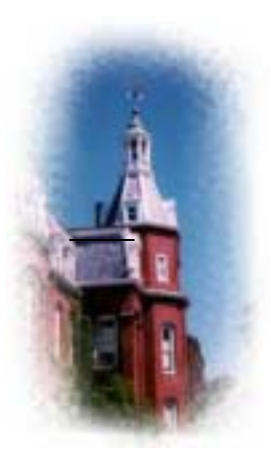

## **Server: dll\_recv(frm, …)**

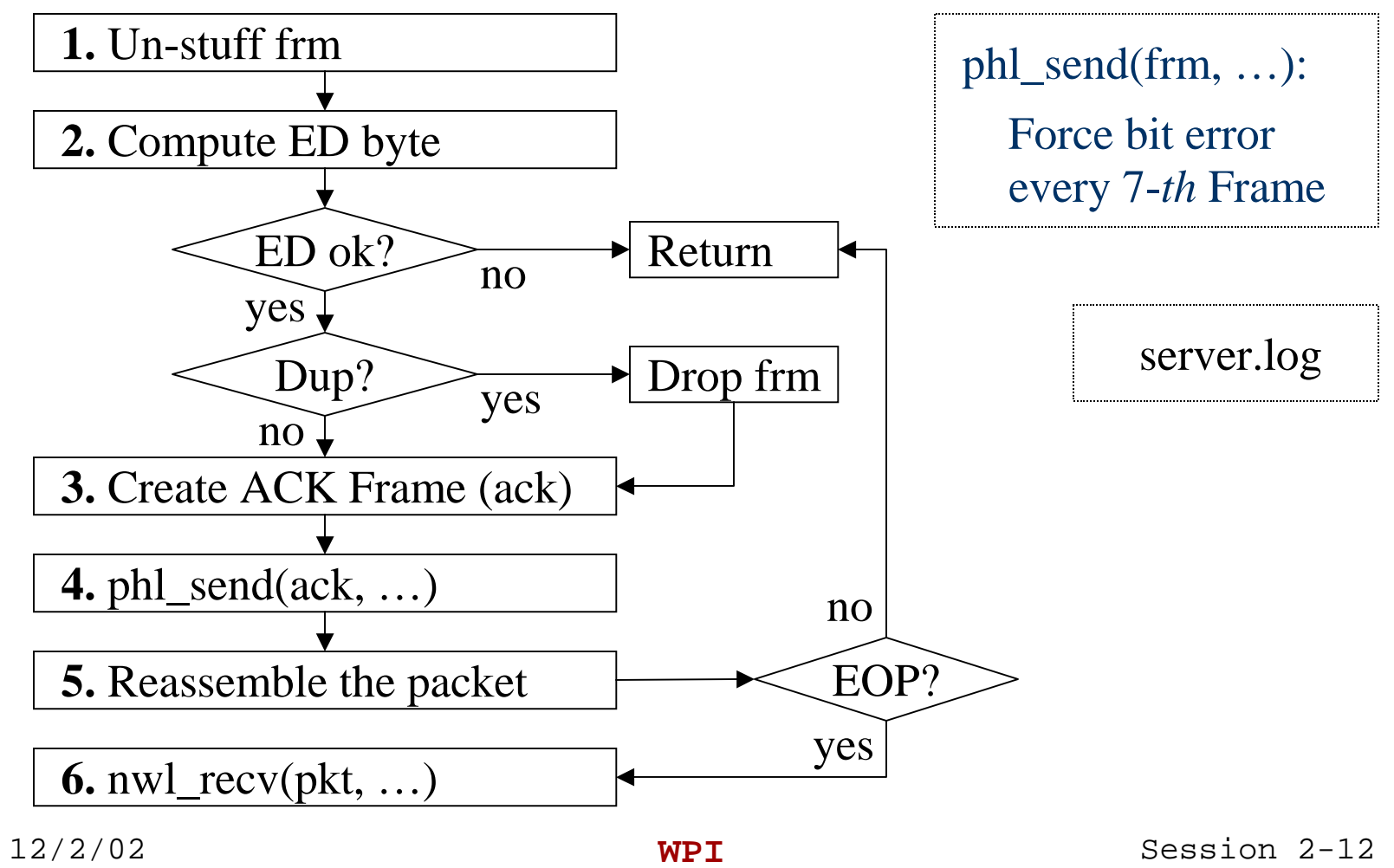

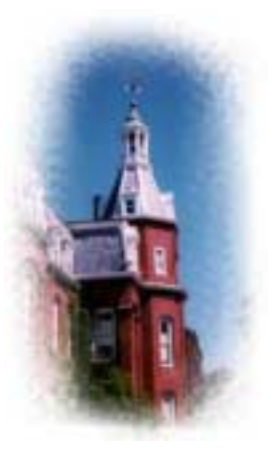

## **Create ACK Frame**

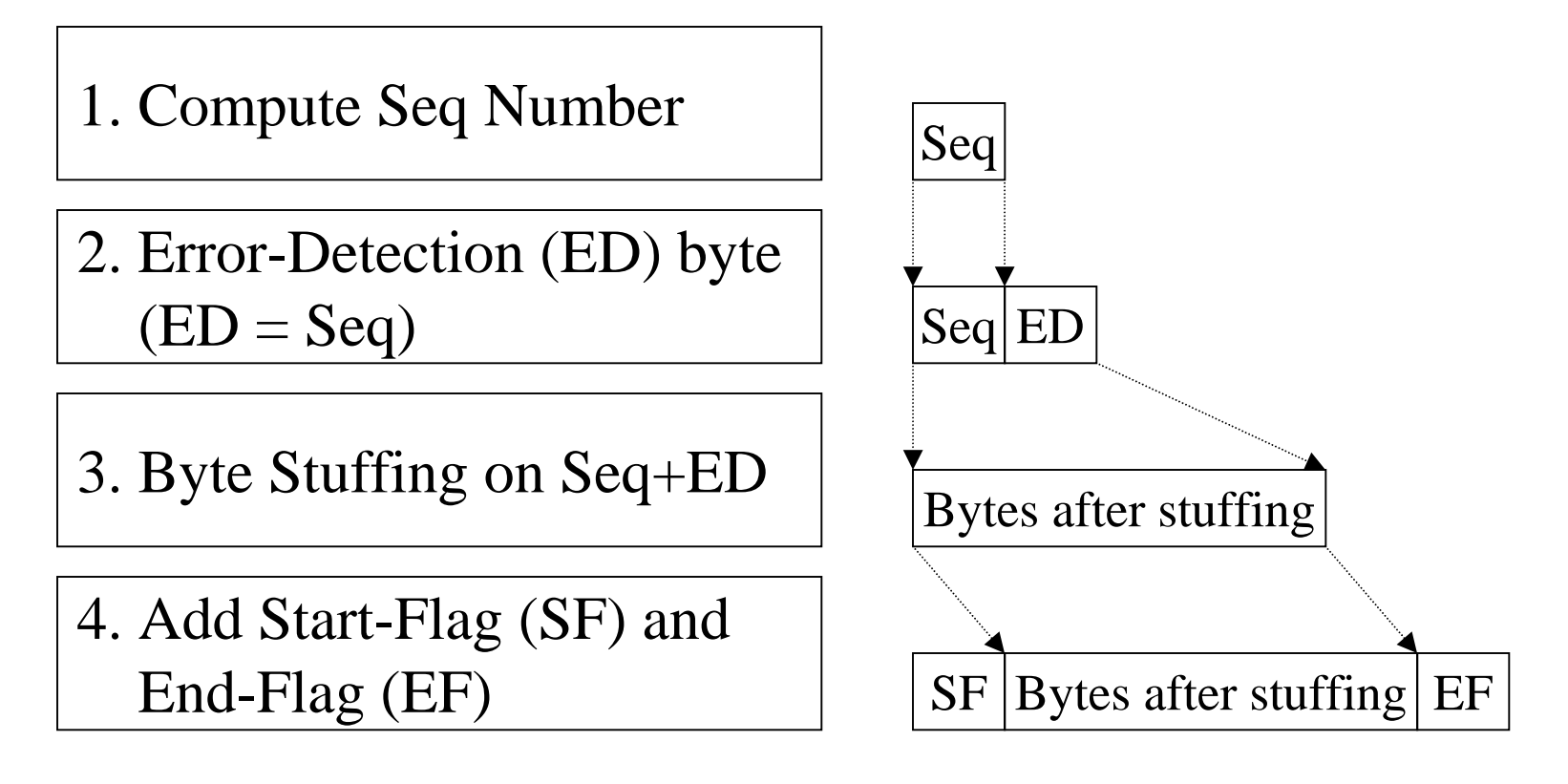

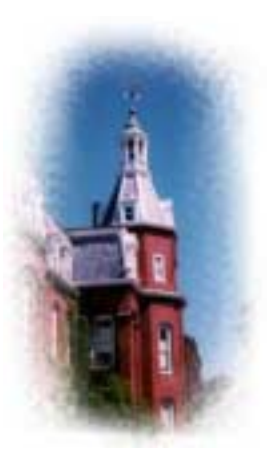

#### **Timers**

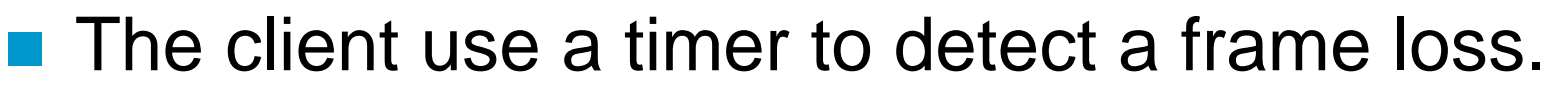

- The client sets a timer when transmit a frame.
- – When the timer expires, the client retransmit the frame.
- **Two kinds of timer** 
	- Select: easier to use
	- –Signal and Timer: nicer implementation

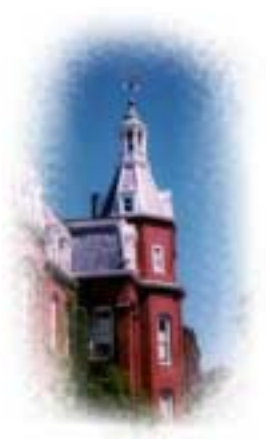

## **Select: Monitor Given FDs (SDs)**

# include <sys/select.h> # include <sys/time.h>

int select ( int maxfdp1, fd\_set \*readset, fd\_set \*writeset, fd\_set \*exceptset, const struct timeval \*timeout);

struct timeval { long tv\_sec;  $\frac{\text{#} \times \text{}{\text{#}}}{\text{#}}$ long tv\_usec; /\* microseconds \*/

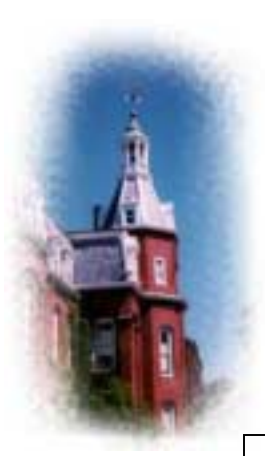

#### **Example: Select**

fd\_set bvfdRead; int readyNo; struct timeval timeout; int sockfd;

```
while (1) {
   timeout.tv_sec = 0;
   timeout.tv_usec = 500;
  FD_ZERO(&bvfdRead);
  FD_SET(sockfd, &bvfdRead);
```

```
readyNo = select(sockfd+1,&bvfdRead, 0, 0, &timeout);
```

```
if(readyNo < 0)
     error_handler();
else if(readyNo == 0)
     timeout_handler();
else {
     FD_ZERO(&bvfdRead);
     receive_handler();
}
```
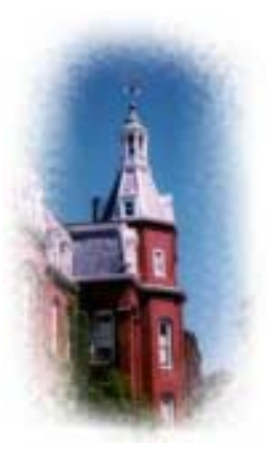

## **Signal and Timer: Soft Interrupt**

**E** Head files

 $\#$ include  $\langle$ sys $\angle$ signal.h $>$ #include <sys/time.h> #include <sys/timers.h>

- **Register a function to TIMEOUT signal** signal (SIGALRM, timeout);
- Create a timer and begin to run timer\_create(); timer\_settime();

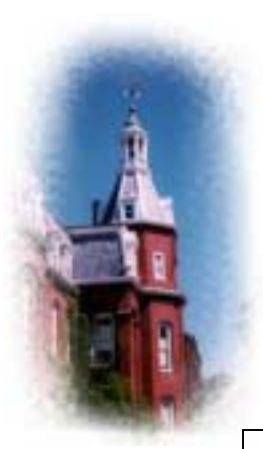

## **Example: Signal and Timer**

timer\_t timer\_id;

```
void timeout(){
     printf("\n Time out!!!!\n");
     exit(0);
```
void start\_timer(){ struct itimerspec time\_val; signal (SIGALRM, timeout); timer\_create( CLOCK\_REALTIME, NULL, &timer\_id);

gcc ex\_timer.c -lrt

*/\* set timeout to 1 second \*/*  $time\_val.it\_value.tv\_sec = 1;$ time\_val.it\_value.tv\_nsec = 0; time\_val.it\_interval.tv\_sec = 0; time\_val.it\_interval.tv\_nsec =  $0$ ; timer\_settime(timer\_id, 0, &time\_val, NULL);

```
main(){
   start_timer();
   while(1);
```
12/2/02 **WPI**

}

}